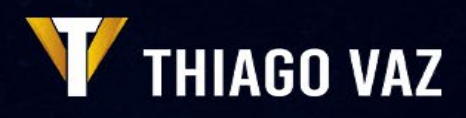

# Os 5 passos

para atrair as **pessoas certas** para comprar seus produtos ou serviços Neste manual não vou simplesmente falar de teorias sobre dicas, estratégias ou conteúdo. Vou mostrar um processo de 5 passos para aumentar o seu tráfego e com isso aumentar também o seu número de clientes e vendas com o uso da internet.

### VAI APRENDER COM ESTE MANUAL:

- 1. Como fazer para que o seu anúncio apareça para as pessoas certas;
- 2. Como deixar os seus anúncios muito mais atraentes do que os anúncios dos seus concorrentes;
- 3. Como colocar o seu conteúdo nos lugares certos para alcançar o seu público da melhor forma.

## POR QUE ME DEVO IMPORTAR COM ISSO?

- A compra de tráfego (pessoas a entrarem no seu site, blog, loja virtual) está cada dia mais cara;
- O tráfego orgânico (pessoas que entram no seu site sem que tenha que pagar ao Google ou Facebook, chegam até si ao pesquisar na internet e acham algum conteúdo seu) está cada dia menor nos mecanismos de procura;
- A geração de tráfego tem mudado dia após dia e se não acompanhar estas mudanças irá perder dinheiro e vender muito menos.

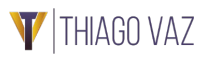

## COMO ESTE MANUAL IRÁ AJUDAR?

#### • *Pague menos pelo seu tráfego:*

Irá aprender como deixar a suacompra de tráfego cada vez mais eficiente e com isso conseguirá aumentar o seu lucro líquido.

#### • *Lista de Clientes:*

Irá aprender a criar uma segmentação perfeita para os seus anúncios aumentarem a sua taxa de conversão e crescerem ainda mais nas suas vendas.

#### • *Novos Pontos:*

Irá conseguir acabar com os pontos cegos da sua estratégia de tráfego e em poucos dias poderá ver as suas visitas e vendas aumentarem.

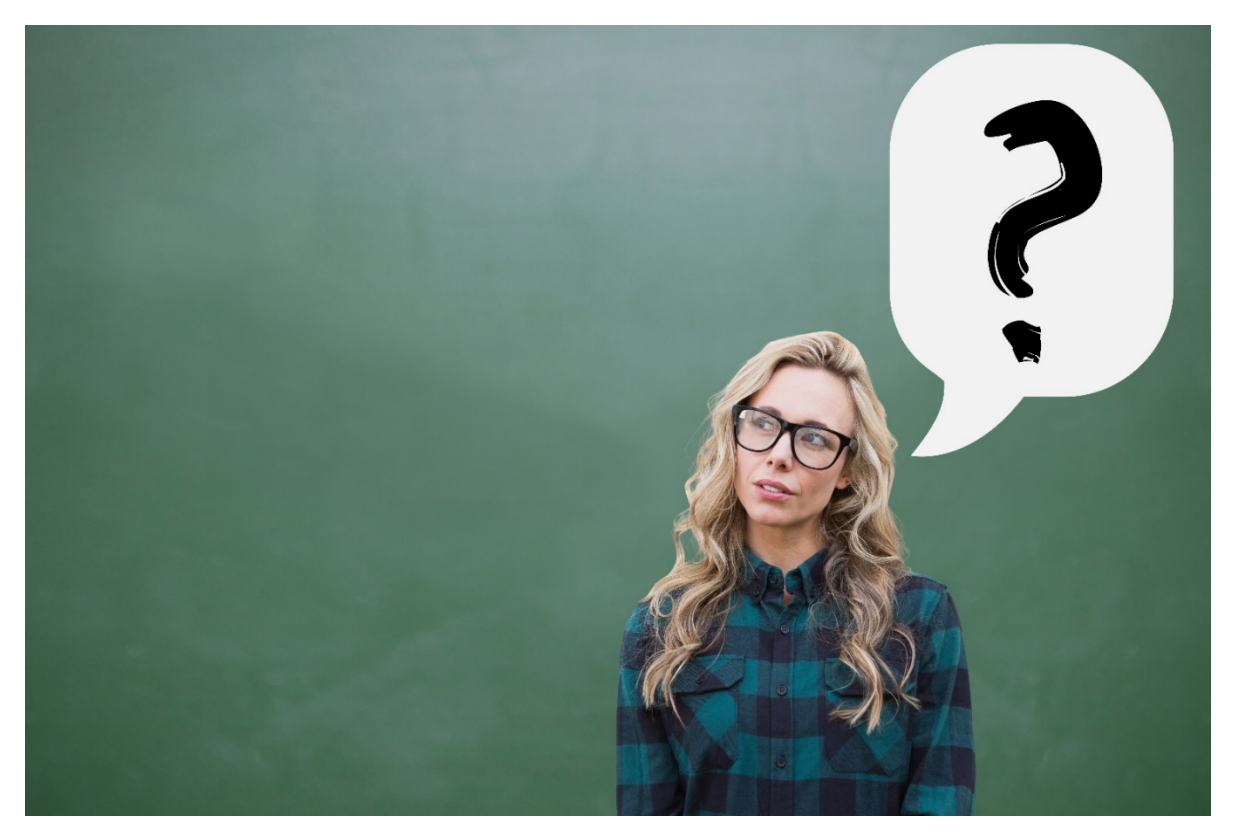

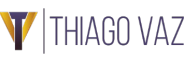

## Passo 1: Planeando a sua Linha Editorial

## PENSE:

- Realmente irá criar conteúdo igual ao do seu concorrente para disputar a atenção do público?
- Se fosse um cozinheiro, iria produzir o mesmo prato do seu concorrente, com os mesmos ingredientes, nome, aparência?
- Todos os dias iria produzir as mesmascoisas?

## QUANDO FOR PRODUZIR A SUA LINHA EDITORIAL PENSE NO SEGUINTE:

- Produzir algo único e melhor todos osdias.
- Descubra quais são os assuntos dos conteúdos que os seus concorrentes estão a criar, que tipo de mensagem eles estão a compartilhar e responda a seguintequestão:

### **O queposso criarque seja único,mais relevanteeno mínimo 10vezes melhor que o meu concorrente?**

• CRIE UMA LINHA EDITORIAL ÚNICA QUE SEJA DO INTERESSE DA SUA AUDIÊNCIA E QUE OS AJUDE A TER PEQUENAS CONQUISTAS AO CONSUMIR OS SEUS CONTEÚDOS.

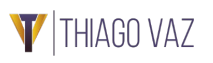

## Passo 2: Produza conteúdos em diversos formatos

#### MUITAS PESSOAS COMETEM O ERRO DE SIMPLESMENTE AUMENTAR O INVESTIMENTO DAS CAMPANHAS PARA TER MAIS TRÁFEGO

Aumentar, simplesmente, o investimento das campanhas sem uma estratégia consolidada, poderá conseguir mais alcance, o que é bem diferente de ter mais tráfego.

Ao invés de promover 1 vídeo ou artigo por 500 Euros, divida essa verba em 50 euros para 10 artigos ou vídeosdiferentes.

Crie novas abordagens e formatos de conteúdo sobre o mesmo tema assim conseguirá chamar a atenção de diferentes públicos aumentando muito mais o seu tráfego com o mesmo investimento.

Ao ficar a mostrar sempre o mesmo conteúdo no mesmo formato para o mesmo público, constantemente, ele rapidamente perderá o interesse por si e pode até mesmo bloquear os seus anúncios fazendo com que a sua relevância caia drasticamente e os seus anúncios fiquem cada vez mais caros.

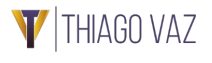

## DEIXE EXPLICARMELHOR:

Crie um vídeo sobre um tema que chame a atenção do seu público e a partir deste vídeo crie um artigo com algo novo, imagens, exemplos...

Coloque dentro do seu artigo um Call to Action (chamada para ação) com a indicação de qual o próximo passo que o público deve dar para chegar no objetivo que quer.

Exemplo: Gostou deste conteúdo? Tem mais interesse sobre o mesmo? Tenho uma ótima notícia: Vou realizar um Workshop Presencial "Seja Visto, Encante as Pessoas e Venda Muito Mais" onde irei ensinar como pode ter um marketing que encante o seu público com o objetivo que com que venda até 5 vezes mais com o uso da internet.

Quando a pessoa clicar no link ela será direcionada para sua landing page de inscrição.

Percebe como não é só aumentar a verba dos anúncios para gerar mais resultados?

Percebe que é preciso um processo, uma estratégia, vários formatos de conteúdo para que os resultados apareçam?

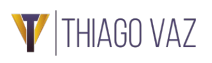

## OBSERVE O PROCESSO ABAIXO:

- Promova um vídeo no Facebook.
- Promova um artigo desse vídeo.
- Dentro do artigo coloque uma chamada paraação.
- Quando a pessoa clica é direcionada para a página deVendas ou Inscrição.

• Não coloque toda a verba publicitária para a página de vendas ou inscrição,mas leve as pessoas para um conteúdo relacionado com a sua oferta, para que elas possam conhece-lo e depois elas decidam realizar a compra ou o inscrição.

Ao invés de simplesmente querer vender para a sua audiência gere primeiro valor, faça com que ela tenha pequenas conquistas com o seu conteúdo e assim estará a preparar essas pessoas para comprarem os seus produtos ou serviços.

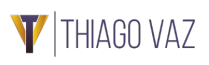

## Passo 3: Distribua o seu conteúdo Em Diversas Plataformas

Publicar uma única vez e num único canal não é maneira mais inteligente de distribuir o conteúdo.

Veja abaixo uma boa estratégia para a distribuição do conteúdo:

- 1. Grave um vídeo no Facebook;
- 2. Publique no Instagram;
- 3. Transforme este vídeo num artigo e publique no seu blog;
- 4. Publique este vídeo no YouTube;
- 5. Envie para a sua lista de e-mails;
- 6. Envie para a sua lista do Messenger;
- 7. Distribua em todos os canais que estiver a usar.

Quando um cliente entra em contato por mensagens e realiza perguntas relacionadas a algum vídeo que tenha publicado, pode responder com o link de outro vídeo ou artigo relacionado com a pergunta dela, isso irá ajudar no aumento da sua autoridade.

Não se esqueça de sempre por dentro dos vídeos uma chamada para ação, a partir daí o cliente tem a oportunidade de conhecer o seu produto ou serviço eefetuar a compra.

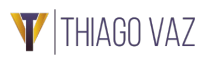

## Passo 4: Crie Público Personalizado

## PÚBLICO PERSONALIZADO

Instale o pixel do seu grupo de anúncios do Facebook nas suas páginas para que possa rastrear quem está a visitar a sua página e assim criar anúncios direcionados para esse público que demonstrou interesse no seu produto ou serviço.

A medição da conversão permite rastrear as ações que as pessoas fazem depois de visualizar os seus anúncios do Facebook em vários dispositivos como: telemóveis, tablets ou computadores. A partir dessa ferramenta poderá criar um público personalizado.

Quando os anúncios são direcionados para um público personalizado as oportunidades de conversão são muito maiores pois trata-se de pessoas que de fato tem interesse no que está a oferecer.

Outra forma de criar um público personalizado é quando tem uma lista dos clientes que já adquiriram algum produto ou serviço seu. Com esse público ao invés de enviar o seu conteúdo para 1000 pessoas, pode segmentar para 500 pessoas que foram as que adquiriram o seu produto e com isso a oportunidade de novas vendas serão ainda maiores.

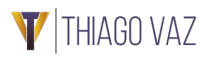

## Passo 5: Crie Público Semelhante

O Facebook e o Google permitem-nos criar públicos a partir de outros públicos. Esses públicos são chamados de PÚBLICO SEMELHANTE OU LOOKALIKE. Os públicos semelhantes são públicos criados com as mesmas características do público de origem escolhido.

Quando criamos campanhas e direcionamos para esses públicos semelhantes aumentamos muito as nossas oportunidades de encontrar as pessoas certas para comprarem os nossos produtos ou serviços.

A partir de um público semelhante poderá escalar e fazer um anúncio somente para um público específico. Aqui pode controlar o seu tráfego, modificar as estratégias de ação e focar 100% no seu investimento.

A partir desses públicos o seu conteúdo será direcionado de forma mais assertiva, eficaz e com um retorno muito maior, e com uma margem de erro quase nula.

Então esses são os 5 passos para aumentar consideravelmente o seu tráfego de maneira muito mais inteligente.

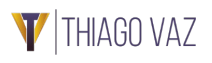

### Recapitulando:

- Planeando <sup>a</sup> sua Linha Editorial
- Produza Conteúdos em Diversos Formatos
- Distribua Seu Conteúdo Em Diversas Plataformas
- Crie Público Personalizado
- Crie Público Semelhante

Se seguir estes passos irá conseguir elevar o seu nível de tráfego para outro patamar, conseguirá um aumento no número de visitas, e o melhor, um aumento com qualidade e com muitas vendas.

Seguindo esses passos verá que o seu público irá interagir mais com os seus conteúdos, e além de interagir mais com os seus conteúdos, ele será direcionado para os seus produtos ou serviços, poderá entrar em contato para tirar dúvidas e estará pronto para comprar uma oferta quando esta for lhe apresentada, diminuindo o índice de rejeição.

## *Eu tenho uma oferta para si!*

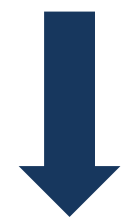

Se é um empreendedor ou gestor de uma pequena ou média empresa, provavelmente sabe que a concorrência no mercado é acirrada e que é preciso se destacar para atrair clientes e aumentar as vendas. E é exatamente por isso que eu gostaria de lhe apresentar o meu curso de *[Marketing Prático para PMEs](https://thiagovaz.pt/step/lp-marketing-pratico-para-pmes/)*.

Com ele, você terá acesso a um conteúdo 100% prático, completo e atualizado sobre todos os passos que precisa para aplicar no seu negócio. Nós vamos explorar juntos os cinco passos fundamentais para atrair as pessoas certas para comprar seus produtos ou serviços, que foram apresentados no eBook que você já baixou.

Além disso, o curso é totalmente prático e voltado para a realidade das pequenas e médias empresas. Vamos discutir cases de sucesso e aplicar as técnicas em situações reais do seu negócio, para que possa ver os resultados na prática.

E não se preocupe se não tem experiência em marketing: o curso é acessível e compreensível para todos os níveis de conhecimento. Terá todo o suporte necessário durante 30 dias para aproveitar ao máximo o conteúdo e aplicar as técnicas com confiança.

Então, se quer se destacar no mercado, aumentar as vendas e garantir o sucesso do seu negócio, o curso de *[Marketing Prático para PMEs](https://thiagovaz.pt/step/lp-marketing-pratico-para-pmes/)* é a escolha certa. Não perca mais tempo, faça já a sua inscrição e comece a transformar o seu negócio!

#### *E***<sub>D</sub>** [EU QUERO TER A MINHA EMPRESA A VENDER MAIS!](https://thiagovaz.pt/step/lp-marketing-pratico-para-pmes/)

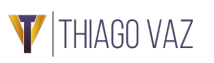